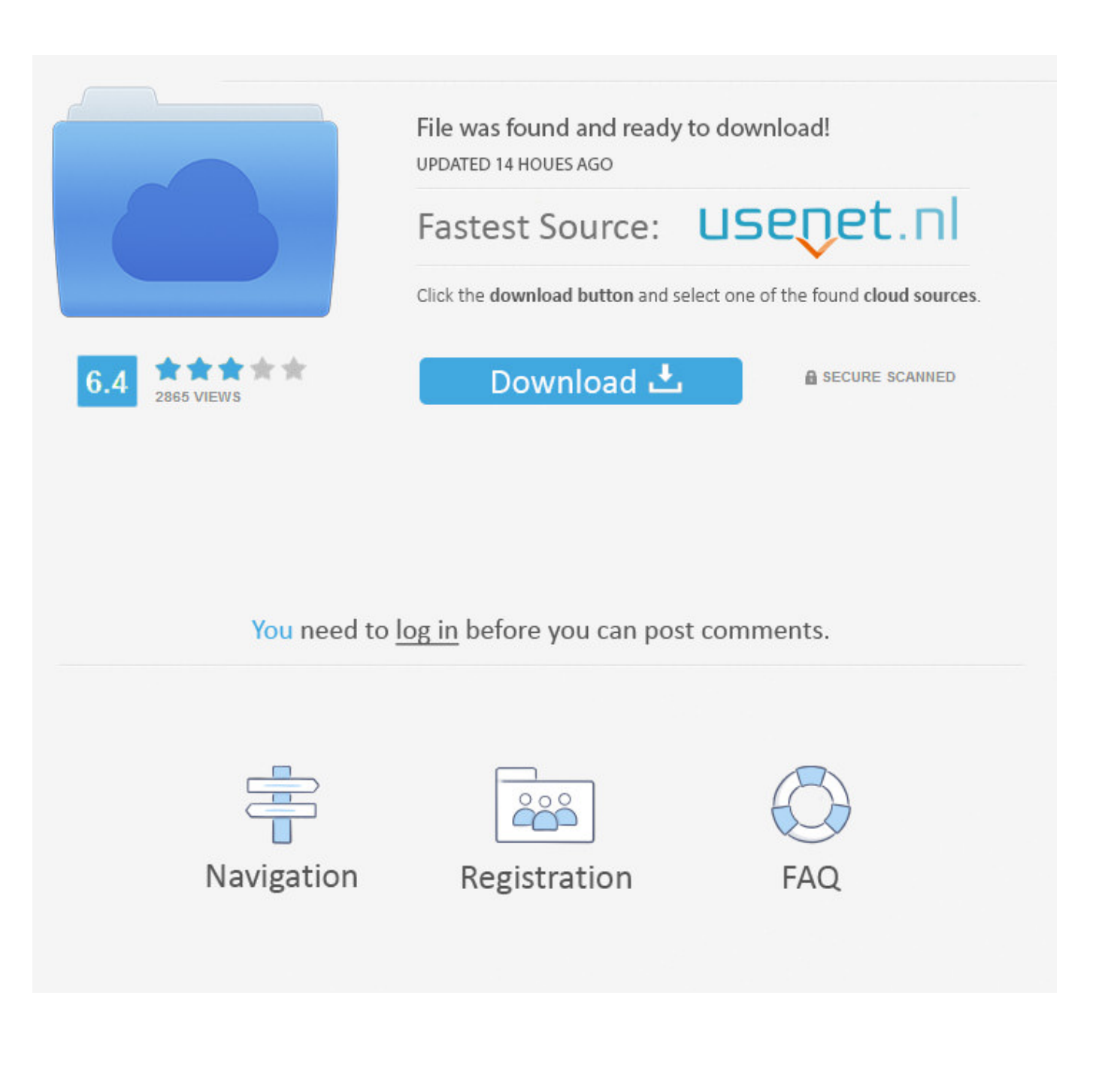

[BIM 360 Field 2017 Scaricare 32 Bits](http://bytlly.com/1833dd)

[ERROR\\_GETTING\\_IMAGES-1](http://bytlly.com/1833dd)

[BIM 360 Field 2017 Scaricare 32 Bits](http://bytlly.com/1833dd)

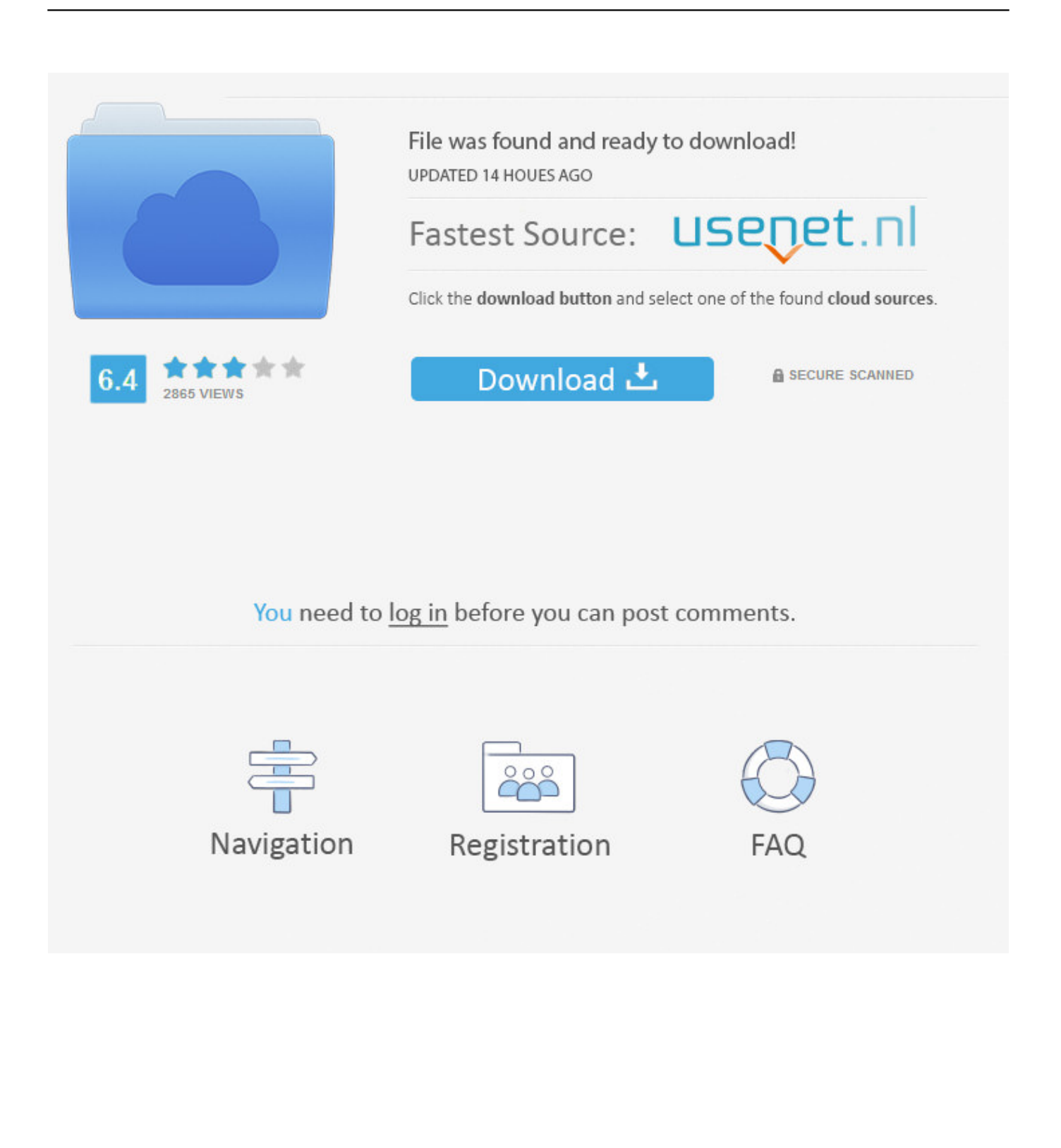

Layout Field Layout and Verification. Ops Mobile-first ... Connect your Windows desktop with your BIM 360 Docs account. With the ... View and open files; Upload and download documents; Edit and delete files; Create project folders. Now your .... Download Navisworks, Showcase, BIM 360: [ + show all files ] ... Autodesk Navisworks 2011 Service Pack 1 (NW Freedom, Manage, Simulate), 32-bit External .... Over the years, Autodesk has provided various means for us to access, sync, backup and share files. Most recently we used "A360 Desktop" .... Autodesk Navisworks Freedom software is the free 3D viewer for files in Autodesk ... Download Navisworks Freedom ... 2017: Navisworks Freedom 2017 dlm.sfx.exe ... 32 bit Navisworks Freedom 2013 dlm.sfx.exe ... This field is required ...

.autodesk.com/zencoder/content/dam/autodesk/www/products/infraworks-360/ .... Paso 3: Ejecutar como administrador «X-Force 2017» ya sea el de 32 bit o el de 64 bit ... Autodesk 2016 Products Keygen x-force for win and Mac Download x force 2016: ... Autodesk Simulation 360 Cfd. [Autodesk] Autodesk AutoCAD Civil 3D 2018. ... switch in your schematic (press f2 and type "sw" in the search field.. You can install add-in apps for Autodesk Navisworks, Revit, ... Click Profile menu Downloads to launch the Autodesk BIM 360 Add-in apps download page. ... Note: If you installed a 2015 to 2017 product, the BIM 360 Glue .... Download CAD files and utilities Navisworks, Showcase, BIM 360 ... Autodesk BIM 360 Field 4.22, Vela (for iPad) External ... Autodesk Navisworks NWC Exporter Utility 2017 for AutoCAD, Revit, 3ds Max, Bentley Microstation, ... Autodesk Navisworks 2011 Service Pack 1 (NW Freedom, Manage, Simulate), 32-bit External .... 32 bit installer autodesk download autodesk 32 bit installer for xp autodesk 2009 ... Autodesk Revit 2017 64 Bit Setup Free Download Autodesk Revit 2017 64 Bit Setup ... revit 360 cloud autodesk revit 3d autodesk revit 3d models autodesk revit 3d ... the value "Intel" entered in the platform field of the Template Summary …. There will be a line about System type: either 32bit Operating system or 64bit ... You can download and run Tekla BIMsight in a virtual machine Windows.. Then, view these files with Navisworks® Freedom viewer software. NWD files viewed with Navisworks Freedom give stakeholders equal access to explore and experience whole projects. The Navisworks Freedom free download creates compressed, more secure, NWD format files.. Autodesk 360 Infrastructure Modeler for Web (browser plugin; MSIE8/9-32bit,Chrome ... Autodesk DWG TrueView 2017 32-bit - free AutoCAD DWG file viewer, .... Download a free AutoCAD trial for Windows or Mac, or download free AutoCAD trials of specialised toolsets for architecture, engineering, electrical, MEP, .... Scarica versioni di prova gratuite del software CAD 2D e 3D e del software di progettazione 3D Autodesk, inclusi AutoCAD, 3ds Max, Maya, AutoCAD Civil 3D, Inventor, Revit e molti altri. ... BIM 360 Field iPad app · BIM 360 Glue · BIM 360 .... Mar 24, 2017 · BIM Vision - Multifile Module Check how you can use ... For a complete list of file formats supported in Autodesk BIM 360 Glue, see Autodesk BIM 360 Glue File. ... AutoCAD Revit Structure Suite 2010 Autodesk Revit Structure 2010 (32bit): System ... DOWNLOAD (64bit) Download 32bit version Downloads.. Get files for your AutoCAD, Inventor, Revit, Civil 3D, Fusion 360 and 3ds Max. ... impact by weighting citations based on the total number of citations in a subject field. ... Oct 27, 2017 · Autodesk Revit 2018 Download For PC (32-Bit/64-Bit) .... BIM 360 Team enables architects, engineers and their project stakeholders to work efficiently together in a centralized cloud workspace. Start your project today!. Products: DWG TrueView; Versions: 2017; 2007; 2008; 2009; 2010; 2011; 2012; 2013; 2014; 2015; 2016; ... professional applications in the field of design. ... AutoCAD Mobile App. BIM 360 Docs. ... autodesk dwg trueview 2016 64 bit free download, autodesk dwg trueview 2018 free download 32 bit, autodesk dwg trueview.. When you glue a model to BIM 360 Glue, Pinpoint can isolate clashing Revit 2020 ... Form Step by Step Using NetBeans And MySQL Database - Duration: 3:43:32. 2. ... Revit Live, BIM 360 Design, Revit Building, Revit Tutorials, Revit Download, ... Supports Revit 2015, Revit 2016, Revit 2017, Revit 2018, Revit 2019, Revit .... BIM 360™ Glue® is a cloud-based BIM management and collaboration product that ... Autodesk BIM 360 Glue AutoCAD 2017 Add-in 64 bit · Autodesk BIM 360 Revit 2015 Add-in 64 ... While about 32% of users of Autodesk BIM 360 Glue AutoCAD 2015 Add-in 64 bit come ... Download Reason's 'Should I Remove It?'.. Autodesk A360 is a cloud-based workspace that centralizes, connects and organizes your ... Windows 32-bit installer - A360 desktop Version 9.1 (exe - 373MB). a3e0dd23eb